### Marcel Délèze Edition 2017

Thème : Statistiques I, § 3 Distributions théoriques à une variable discrète Lien vers les énoncés des exercices:

[https://www.deleze.name/marcel/sec2/applmaths/csud/statistique\\_1/3-stat\\_I.pdf](https://www.deleze.name/marcel/sec2/applmaths/csud/statistique_1/3-stat_I.pdf)

# Packages de l'auteur

- On peut consulter le mode d'emploi du package **Statistique**: <https://www.deleze.name/marcel/sec2/applmaths/packages/aide/Statistique.pdf>
- Avant d'utiliser le package, il faut le charger en donnant son adresse web:

```
nécessite
Needs["Statistique`",
 "https://www.deleze.name/marcel/sec2/applmaths/packages/Statistique.m"]
```
Voici la liste des instructions disponibles :

```
noms
Names["Statistique`*"]
```

```
{amplitudes, densiteContinue, densites, diagrammeBatons,
diagrammeCumulatif, distributionContinue, distributionLissee, fctDensite,
fctFrequenceCumulee, frequenceCumuleeContinue, frequenceCumuleeLissee,
histogramme, InterpolatedQuantile, noeudsPolygonaux, polygoneDeDensite,
quantileC, quantileLisse, sommesCumulees, StandardDeviationMLE, VarianceMLE}
```
■ Le package **Tableaux** contient des commandes qui facilitent la présentation des données et résultats sous la forme de tableaux:

```
nécessite
Needs["Tableaux`",
 "https://www.deleze.name/marcel/sec2/applmaths/packages/Tableaux.m"]
```

```
Names["Tableaux`*"]
```

```
noms
```
{afficheTableau, afficheTableauTitre, arrondis, fusionneColonnes, fusionneLignes, fusionneTableaux, prodCart, prodCartTrans, tableauGraph}

■ On peut consulter le mode d'emploi du package **Tableaux**: <https://www.deleze.name/marcel/sec2/applmaths/packages/aide/Tableaux.pdf>

Pour ne pas oublier d'exécuter ces instructions au début de chaque session de travail, il est conseillé de déclarer les instructions **Needs** comme étant des cellules d'initialisation. Pour ce faire, sélectionnez les cellules voulues puis passez par le menu

Cell / Cell properties / Initialization cell

## Corrigé de l'exercice 3.1 - 1 pour les valeurs empiriques

Remarquons d'abord que

 $0^2 = 0$  et  $1^2 = 1$ 

et ainsi

$$
x_i \ \in \ \{0, \ 1\} \qquad \implies \qquad x_i^2 = x_i
$$

Par suite,

$$
m(x^{2}) = \frac{1}{n} \sum_{i=1}^{n} x_{i}^{2} = \frac{1}{n} \sum_{i=1}^{n} x_{i} = m(x)
$$
\n
$$
s^{2} = \frac{1}{n} \sum_{i=1}^{n} (x_{i} - m)^{2} = \frac{1}{n} \sum_{i=1}^{n} (x_{i}^{2} - 2x_{i}m + m^{2}) =
$$
\n
$$
\frac{1}{n} \sum_{i=1}^{n} x_{i}^{2} + \frac{1}{n} \sum_{i=1}^{n} (-2x_{i}m) + \frac{1}{n} \sum_{i=1}^{n} m^{2} = \left(\frac{1}{n} \sum_{i=1}^{n} x_{i}\right) - 2m\left(\frac{1}{n} \sum_{i=1}^{n} x_{i}\right) + \frac{1}{n} \left(\sum_{i=1}^{n} m^{2}\right) =
$$
\n
$$
m - 2m m + \frac{1}{n} \left(n m^{2}\right) = m - 2m^{2} + m^{2} = m - m^{2} = m (1 - m)
$$

Corrigé de l'exercice 3.1 - 1 pour les valeurs théoriques

#### Remarquons d'abord que

$$
c_{\theta}^2 = \theta^2 = \theta = c_{\theta}
$$
 et  $c_1^2 = 1^2 = 1 = c_1$ 

Par suite,

$$
E(X^2) = 0^2 p_0 + 1^2 p_1 = p_1 = E(X)
$$

V (X) = 
$$
(c_{\theta} - E(X))^2 p_{\theta} + (c_1 - E(X))^2 p_1 = (\theta - E(X))^2 p_{\theta} + (1 - E(X))^2 p_1 = E^2(X) p_{\theta} + (1 - 2E(X) + E^2(X)) p_1 = E^2(X) (p_{\theta} + p_1) + p_1 - 2E(X) p_1 = E^2(X) + E(X) - 2E(X) E(X) = E(X) - E^2(X) = E(X) (1 - E(X))
$$
  
\nE<sup>2</sup> (X) + E (X) - 2E (X) E (X) = E (X) - E^2(X) = E (X) (1 - E (X))

### Corrigé de l'exercice 3.1 - 2

Le jet d'une pièce de monnaie correspond à une variable statistique de Bernoulli

 $X = \{$ **0** face avec la fréquence  $f_0 = \frac{485}{1000}$ **1 face** avec la fréquence  $f_1 = \frac{515}{1000}$ 

On est en présence d'un échantillon de taille  $n = 1000$ .

$$
m = 0 f_{0} + 1 f_{1} = f_{1} = \frac{515}{1000}
$$

En vertu de l'exercice 3.1-1,

$$
s = \sqrt{m (1 - m)} = \sqrt{0.515 (1 - 0.515)} \approx 0.499775
$$

## Corrigé de l'exercice 3.1 - 3 a) [Avec Mathematica, version 1]

```
n = 10 000;
distr =
UniformDistribution[{0, 1}];
        distribution uniforme
u =
RandomReal[distr, n];
   nombre réel aléatoire
```

$$
f[t_]:=If[0.4 \le t < 0.6, 1, 0]
$$

**x = Map[f, u];** applique

```
m =
Mean[x];
N[m]
   valeur m… Lvaleur
```
0.1966

**s = StandardDeviationMLE[x]; N[s]**  $\sqrt{v}$ 

0.397427

# Corrigé de l'exercice 3.1 - 3 b) [Sans ordinateur]

```
\mu = E (X) =\frac{\theta.6 - \theta.4}{1 - \theta} = \frac{\theta.2}{1} = \theta.2 (= p)
V (X) = \mu (1 - \mu) = 0.2 * 0.8 = 0.16 ( = p q)
\sigma_X = \sqrt{V(X)} = \sqrt{\theta.16} = 0.4 ( = \sqrt{pq})
```
# Corrigé de l'exercice 3.1 - 3 a) [Avec Mathematica, version 2]

```
n = 10 000;
```

```
distr =
         distribution de Bernoulli
         BernoulliDistribution 1
                                     5
                                       ;
```
- **x = RandomInteger[distr, n];** entier aléatoire
- **m = Mean[x]; N[m]** valeur m… Lvaleur
- 0.2018
- **s = StandardDeviationMLE[x]; N[s]**

 $\sqrt{\frac{1}{2}}$ 

0.401344

## Corrigé de l'exercice 3.2 - 1

#### Pour la variable aléatoire X

Voir cours § 3.2

$$
x_0 = 0, \t p_0 = \frac{125}{216}
$$
  
\n
$$
x_1 = 1, \t p_1 = \frac{75}{216} = \frac{25}{72}
$$
  
\n
$$
x_2 = 2, \t p_2 = \frac{15}{216} = \frac{5}{72}
$$
  
\n
$$
x_3 = 3, \t p_3 = \frac{1}{216}
$$
  
\n
$$
E(X) = x_0 p_0 + x_1 p_1 + x_2 p_2 + x_3 p_3 = 0 + \frac{75}{216} + 2 \frac{15}{216} + 3 \frac{1}{216} = \frac{1}{2} = \mu
$$
  
\n
$$
V(X) = (x_0 - \mu)^2 p_0 + (x_1 - \mu)^2 p_1 + (x_2 - \mu)^2 p_2 + (x_3 - \mu)^2 p_3 =
$$
  
\n
$$
\left(0 - \frac{1}{2}\right)^2 \frac{125}{216} + \left(1 - \frac{1}{2}\right)^2 \frac{75}{216} + \left(2 - \frac{1}{2}\right)^2 \frac{15}{216} + \left(3 - \frac{1}{2}\right)^2 \frac{1}{216} = \frac{5}{12}
$$

$$
\sigma_X = \sqrt{V(X)} = \sqrt{\frac{5}{12}} \approx 0.645497
$$

Pour la variable aléatoire Z

$$
z_0 = 0 * 6 - 7 = -7
$$
,  $p_0 = \frac{125}{216}$   
\n $z_1 = 1 * 6 - 7 = -1$ ,  $p_1 = \frac{75}{216} = \frac{25}{72}$   
\n $z_2 = 2 * 6 - 7 = 5$ ,  $p_2 = \frac{15}{216} = \frac{5}{72}$   
\n $z_3 = 3 * 6 - 7 = 11$ ,  $p_3 = \frac{1}{216}$ 

**c** = {-7, -1, 5, 11}; freq = { $\frac{125}{216}$ ,  $\frac{75}{216}$ ,  $\frac{15}{216}$ ,  $\frac{1}{216}$ }; **diagrammeBatons[c, freq, AxesLabel → { None, "Fréquence"}]**

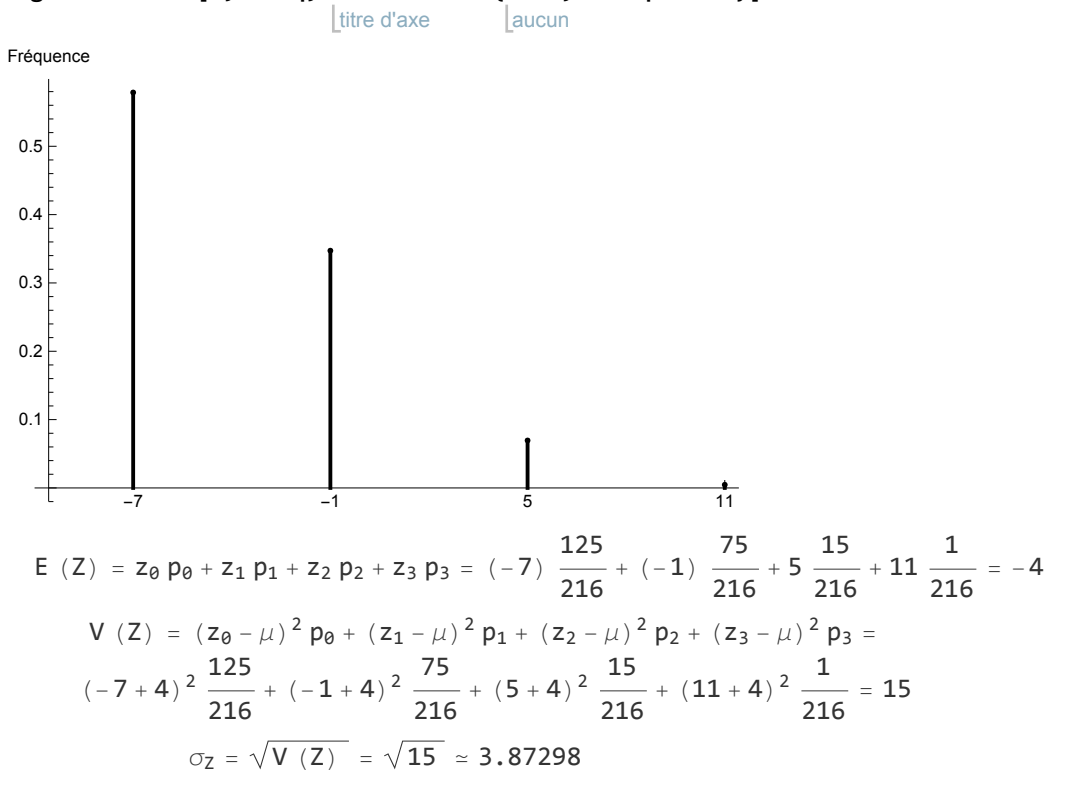

### Corrigé de l'exercice 3.2 - 2

Une expérience consiste à lancer 3 fois le dé et à compter le nombre de "six". Comment les résultats dépendent-ils du nombre d'expériences réalisées ? Organisons une série de simulations

une 1-ère simulation de 1 expérience,

une 2-ème simulation de 10 expériences,

une 3-ème simulation de 100 expériences,

une 4-ème simulation de 1'000 expériences,

une 5-ème simulation de 10'000 expériences,

une 6-ème simulation de 100'000 expériences

et calculons à chaque fois les fréquences de 0, de 1 de 2 et de 3.

**de3 = BinomialDistribution3, 1** distribution binomiale **6 ;**

**Clear[freq];**

efface

**freq[n\_] :<sup>=</sup> Map[Count[RandomInteger[de3, n], #] &, {0, 1, 2, 3}]**

**tabelle = Tablefreq10t, {t, 0, 5}** table

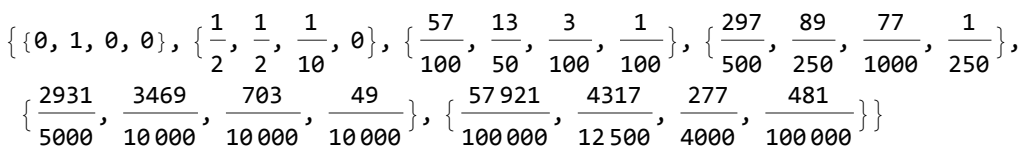

**n**

**afficheTableau[{1, 10, 100, 1000, 10 000, 100 000}, {"Fréquence\nde 0 six", "Fréquence\nde 1 six", "Fréquence\nde 2 six", "Fréquence\nde 3 six"}, N[tabelle]]**

valeur numérique

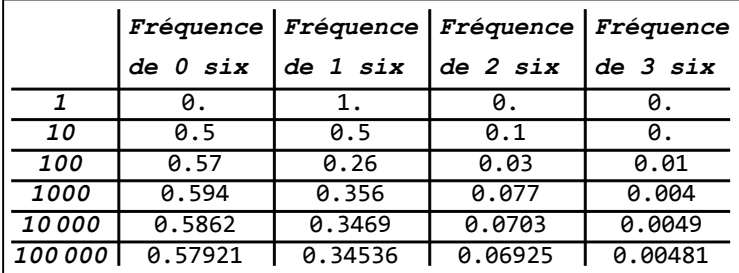

Comparons les fréquences avec les probabilités.

**afficheTableau None, {"Probabilité\nde 0 six", "Probabilité\nde 1 six",** aucun

**"Probabilité\nde 2 six", "Probabilité\nde 3 six"},** valeur numérique  $N\left[\left\{\left\{\frac{125}{216}, \frac{75}{216}, \frac{15}{216}, \frac{1}{216}\right\}\right\}\right]$ 

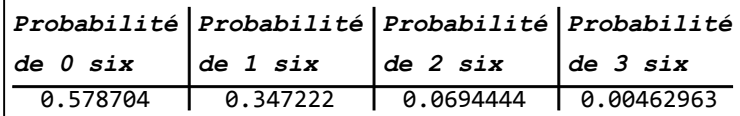

On peut observer que, lorsque le nombre d'expériences est faible, il peut y avoir d'importantes différences entre les fréquences empiriques et les probabilités. Par contre, quand le nombre d'expériences est élevé, les fréquences empiriques sont assez proches des probabilités. La loi des grands nombres de Bernoulli affirme que

### **Dans une série d'épreuves indépendantes, si le nombre d'expériences** n **tend vers l'infini, alors la suite des fréquences empiriques** fn **converge en probabilité vers la probabilité** p**.**

L'expression "converge en probabilité" signifie que, pour n'importe quel petit nombre positif  $\epsilon$  (par exemple  $\epsilon$  = 0.01), la probabilité que l'erreur dépasse  $\epsilon$ 

$$
P\,\left\{\,\, \left\|\,\,f_{n}-p\,\,\right\| \,\,>\,\in\,\right\}
$$

tend vers 0 lorsque *n* tend vers l'infini.

La loi des grands nombres justifie la pratique qui consiste, lorsque la probabilité est inconnue et que la taille de l'échantillon est assez grande, d'utiliser la fréquence empirique comme estimateur de la

probabilité

$$
\stackrel{\wedge}{p} = f_n
$$

### Corrigé de l'exercice 3.2 - 3

```
distr =
BinomialDistribution500,
1
        distribution binomiale
                                       2
                                        ;
```
Première méthode

L'événement peut être décomposé en événements élémentaires

 $P[240 \le X \le 260] = P[X = 240] + P[X = 241] + ... + P[X = 260]$ 

Les probabilités des événements élémentaires peuvent être calculées comme suit :

```
efface
Clear[x];
pi =
Table[
PDF[distr, x], {x, 240, 260}];
N[pi]
      table
fonction de densité de probabilité
                                             \sqrt{\frac{1}{2}}valeur n
{0.0239233, 0.0258094, 0.0276224, 0.0293275, 0.03089, 0.0322769, 0.0334578,
 0.034406, 0.0350997, 0.0355226, 0.0356646, 0.0355226, 0.0350997, 0.034406,
 0.0334578, 0.0322769, 0.03089, 0.0293275, 0.0276224, 0.0258094, 0.0239233}
```
dont la somme est

```
p =
Apply[
Plus, pi];
N[p]
    remp… |plus
                    | valeur
```
0.652336

Deuxième méthode (méthode conseillée)

La probabilité de l'événement peut se calculer au moyen de la fonction de distribution

P[240 ≤ X ≤ 260] = P[ $-\infty$  < X ≤ 260] - P[ $-\infty$  < X ≤ 239] = F (260) - F (239)

La différence entre deux valeurs de la fonction de distribution se calcule comme suit

```
p =
N[
CDF[distr, 260] -
CDF[distr, 239]]
    ⋯ [fonction de distributio⋯ [fonction de distribution
```
0.652336

Troisième méthode

Dans le § 4, nous verrons que l'on peut approximer la distribution binomiale par une distribution normale

(voir exercice 4.2 - 7).

### Corrigé de l'exercice 3.3 - 1 a)

Paramètres théoriques

$$
x_0 = 0
$$
,  $p_0 = \frac{1}{2}$   
 $x_1 = 1$ ,  $p_1 = \frac{1}{2}$   
 $E(X) = x_0 p_0 + x_1 p_1 = 0 + \frac{1}{2} = \frac{1}{2} = \mu$ 

$$
V(X) = (x_0 - \mu)^2 p_0 + (x_1 - \mu)^2 p_1 = \left(0 - \frac{1}{2}\right)^2 \frac{1}{2} + \left(1 - \frac{1}{2}\right)^2 \frac{1}{2} = \frac{1}{4}
$$

$$
\sigma_X = \sqrt{V(X)} = \frac{1}{2}
$$

Paramètres empiriques

$$
distr = BernoulliDistribution\left[\frac{1}{2}\right];
$$
\n
$$
\begin{bmatrix} \text{distribution de Bernoulli} \end{bmatrix}
$$

**n = 100 000;**

- **x = RandomInteger[distr, n];** entier aléatoire
- **m = Mean[x]; N[m]** valeur m… Lvaleur
- 0.49784
- **s = StandardDeviationMLE[x]; N[s]**

 $\sqrt{v}$ valeur

0.499995

# Corrigé de l'exercice 3.3 - 1 b)

Paramètres théoriques

$$
x_0 = \theta, \qquad p_0 = \frac{5}{6}
$$
  
\n
$$
x_1 = 1, \qquad p_1 = \frac{1}{6}
$$
  
\n
$$
E(X) = x_0 p_0 + x_1 p_1 = \theta + \frac{1}{6} = \frac{1}{6} = \mu \approx 0.166667
$$
  
\n
$$
V(X) = (x_0 - \mu)^2 p_0 + (x_1 - \mu)^2 p_1 = \left(\theta - \frac{1}{6}\right)^2 \frac{5}{6} + \left(1 - \frac{1}{6}\right)^2 \frac{1}{6} = \frac{5}{36}
$$
  
\n
$$
\sigma_X = \sqrt{V(X)} = \frac{\sqrt{5}}{6} \approx 0.372678
$$

Paramètres empiriques

**distr =** distribution de Bernoulli **BernoulliDistribution <sup>1</sup> 6 ;**

**n = 100 000;**

**x = RandomInteger[distr, n];** entier aléatoire

**m = Mean[x]; N[m]** valeur m… Lvaleur

0.16655

```
s = StandardDeviationMLE[x];
N[s]
```
 $\sqrt{\frac{1}{2}}$ valeur

0.372574

### Corrigé de l'exercice 3.3 - 1 c)

#### Paramètres théoriques

```
x_0 = 0, p_0 = 0.6x_1 = 1, p_1 = 0.3x_2 = 2, p_2 = 0.1E (X) = x_0 p_0 + x_1 p_1 + x_2 p_2 = 0 + 0.3 + 0.2 = 0.5 = \muV (X) = (x_0 - \mu)^2 p_0 + (x_1 - \mu)^2 p_1 = (0 - 0.5)^2 0.6 + (1 - 0.5)^2 0.3 + (2 - 0.5)^2 0.1 = 0.25
```

```
\sigma_X = \sqrt{V(X)} \approx 0.67082
```
#### Paramètres empiriques

```
unif =
UniformDistribution[{0, 1}];
```
distribution uniforme

#### **n = 100 000;**

```
e =
RandomReal[unif, n]
```
nombre réel aléatoire

 ${0.239023, 0.103019, 0.156038, 0.807168, 0.846808, 0.161114, 0.766056, 0.482203, 0.0000}$ 0.120409, 0.452863, 0.256692, 0.487204, 0.563821, 0.80965, ... 99 972 ... , 0.285543, 0.659905, 0.412226, 0.426463, 0.809274, 0.669663, 0.958918, 0.100883, 0.696418, 0.890751, 0.460275, 0.0879103, 0.218905, 0.777973

**College** 

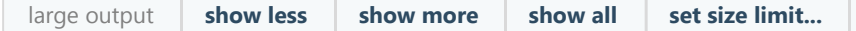

**College** 

**Contract Contract** 

```
efface
Clear[f]; f[t_] :=
Which[t < 0.6, 0,
                    | quel
  t < 0.9, 1,
  vrai
  True, 2]
```

```
x =
Map[f, e]
   Lapplique
```
0, 0, 0, 1, 1, 0, 1, 0, 0, 0, 0, 0, 0, 1, 0, 0, 0, 0, 0, 1, 1, 1, 0, 0, 0, 0, 0, 0, 1, 0, 0, 1, 0, 1, 1, 2, 0, 2, 0, 0, 1, 1, 0, 0, 0, 0, 2, 0, 1, 2, 0, 0, 0, 0, 0, 0, 0, 2, 0, 2, 2, 2, 2, 2, 1, 1, 1, 0, 2, 0, 0, 0, 0, 0, 0, 2, 1, 2, 0, 0, 0, 0, 1, 0, 0, 1, 0, 0, 1, 1, 1, 0, 1, 0, 1, 0, 1, 1, 0, 0, 0, 0, 0, 2, 0, 0, 0, 0, 0, 0, 1, 0, 2, 0, 2, 0, 0, 0, 0, 0, 1, 0, 1, 0, 1, 0, 0, 2, 0, 1, 1, 0, 1, 1, 2, 1, 0, 0, 1, 2, 1, 0, 1, 0, 2, 0, 1, 2, ⋯ 99 704 ⋯ , 0, 0, 0, 0, 1, 2, 0, 0, 0, 0, 0, 0, 1, 0, 0, 0, 1, 0, 0, 1, 0, 0, 0, 1, 1, 0, 0, 0, 0, 0, 0, 0, 0, 2, 0, 2, 1, 1, 2, 0, 1, 0, 1, 1, 1, 0, 0, 1, 0, 0, 1, 2, 1, 0, 2, 1, 0, 0, 1, 2, 0, 0, 2, 0, 1, 0, 0, 2, 1, 0, 1, 0, 0, 0, 0, 1, 1, 0, 1, 1, 0, 0, 0, 0, 0, 2, 0, 1, 0, 1, 1, 0, 0, 1, 0, 0, 1, 0, 0, 1, 0, 2, 1, 2, 0, 0, 2, 1, 0, 1, 0, 0, 0, 1, 0, 0, 1, 2, 1, 0, 0, 0, 2, 0, 0, 1, 1, 1, 0, 1, 0, 2, 0, 2, 0, 1, 0, 0, 1, 1, 2, 0, 1, 1, 0, 0, 0, 1

```
large output show less show more show all set size limit...
```
**m = Mean[x]; N[m]**

valeur m… Lvaleur

0.50168

```
s = StandardDeviationMLE[x];
N[s]
```
**valeur** 

0.672471

### Corrigé de l'exercice 3.3 - 2

Paramètres empiriques

```
jets =
GeometricDistribution 1
      distribution géométrique
                                  6
                                   ;
```
**n = 100 000;**

```
x = 1 +
RandomInteger[jets, n];
      entier aléatoire
```

```
eff =
Map[
Count[x, #] &,
Range[1, 16]]
      app⋯
compte
                         plage
```
{16 800, 13 665, 11 374, 9614, 8107, 6688, 5800, 4643, 3903, 3224, 2653, 2271, 1880, 1613, 1347, 1087}

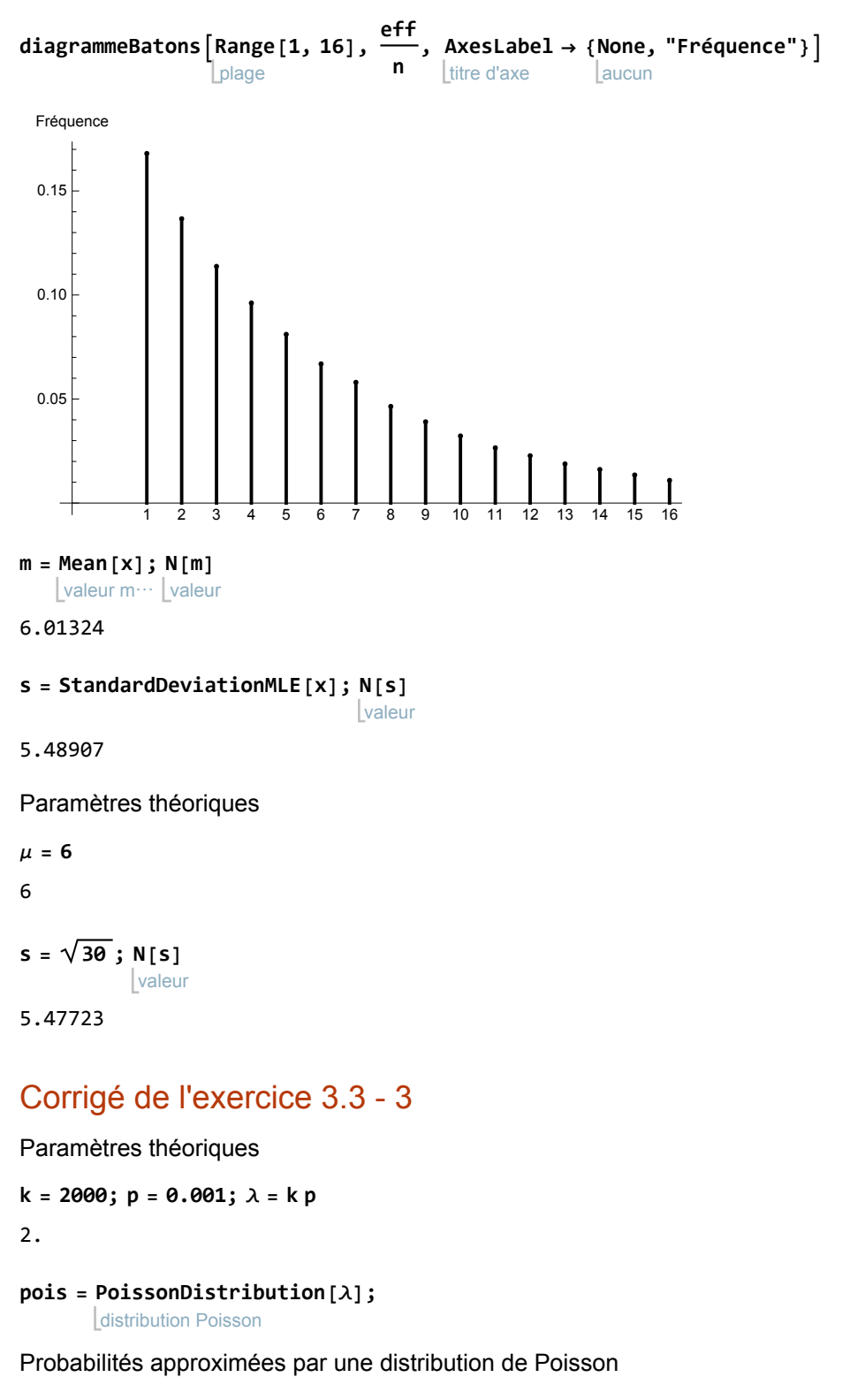

```
efface
Clear[x];
pi =
Table[
PDF[pois, x], {x, 0, 8}]
     table
fonction de densité de probabilité
{0.135335, 0.270671, 0.270671, 0.180447,
 0.0902235, 0.0360894, 0.0120298, 0.00343709, 0.000859272}
```
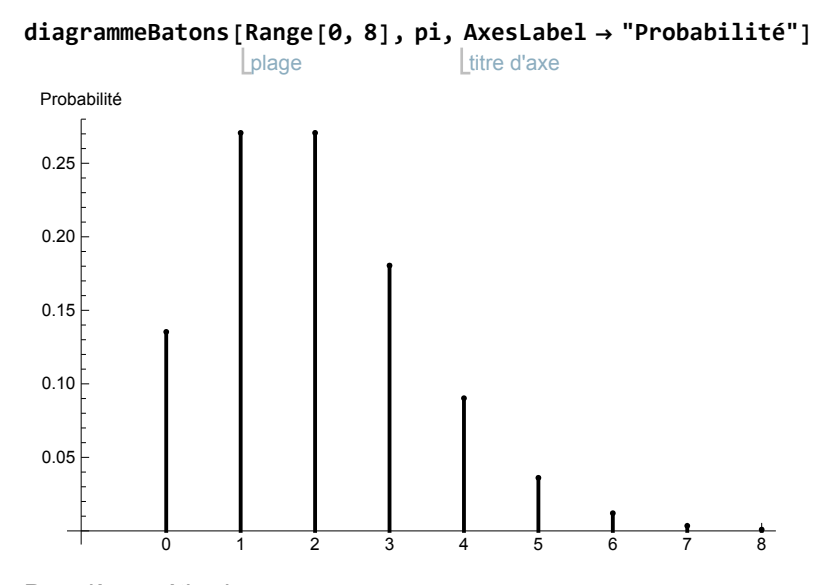

#### Première méthode

On considère l'événement complémentaire qu'on décompose en événements élémentaires

$$
p = P[X > 2] = 1 - P[X \le 2] =
$$
  
1 - P[X = 0] - P[X = 1] - P[X = 2] = 1 - 0.135335 - 0.270671 - 0.270671 \approx 0.323324

#### Deuxième méthode (méthode conseillée)

On considère l'événement complémentaire dont on calcule la probabilité avec la fonction de distribution

$$
P\left[\,X \,>\, 2\,\right] \;=\; 1\,-\,P\left[\,X \,\leq\, 2\,\right] \;=\; 1\,-\,F\left[\,2\,\right]
$$

**p = 1 - CDF[pois, 2]**

 $|$  fonction de distrib

0.323324

### Corrigé de l'exercice 3.4 - 1

Considérons l'échantillon suivant dont les éléments sont des nombres de bouteilles achetées par des clients

$$
x = \{24, 6, 12, 2\};
$$

Calculons la moyenne et la variance

m (x) = 
$$
\frac{24 + 6 + 12 + 2}{4} = 11
$$
  
v (x) = 
$$
\frac{(24 - 11)^2 + (6 - 11)^2 + (12 - 11)^2 + (2 - 11)^2}{4} = 69
$$

Considérons maintenant le nouvel échantillon dont les éléments sont les prix des achats correspondants:

$$
y = 7x + 3 = \{171, 45, 87, 17\};
$$

Calculons la moyenne et la variance de l'échantillon y:

m (y) = 
$$
\frac{171 + 45 + 87 + 17}{4} = 80
$$
  
v (y) = 
$$
\frac{(171 - 80)^2 + (45 - 80)^2 + (87 - 80)^2 + (17 - 80)^2}{4} = 3381
$$

A titre de comparaison, formons les expressions basées sur l'échantillon x :

$$
7 m (x) + 3 = 7 \times 11 + 3 = 80
$$
  

$$
7 v (x) + 3 = 7 \times 69 + 3 = 486
$$

Comparons ces expressions avec l'échantillon y :

$$
7 m (x) + 3 = 80 = m (y) = m (7 x + 3)
$$

$$
7 v (x) + 3 = 486 \neq 3381 = v (y) = v (7 x + 3)
$$

Il faut comparer  $v(y)$  à

v (y) = v  $(7x + 3) = 7^2$  v  $(x) = 49 * 69 = 3381$ 

### Corrigé de l'exercice 3.4 - 2

On a mesuré les durées de vie d'un lot d'ampoules électriques. Les valeurs ont été arrondies à l'entier. Voici la liste des observations faites:

```
x = {1412, 1466, 1826, 1779, 1320, 1327, 1970, 1715, 1920, 1600, 1140, 1994, 2007, 1726,
   1576, 1490, 1376, 1630, 1358, 1729, 1169, 2010, 1520, 1552, 1715, 1276, 1083, 1648,
   1943, 2154, 1379, 1701, 1779, 1949, 1933, 1744, 2068, 2164, 1453, 1827, 1362,
   1304, 2281, 1283, 1629, 2141, 1365, 2158, 1412, 1682, 1674, 1550, 1544, 1905,
   1290, 1977, 2079, 2041, 1530, 1857, 2341, 1528, 2372, 1388, 1494, 1853, 1681,
   1639, 1954, 1826, 1579, 1461, 1448, 1450, 1734, 1525, 1309, 2254, 1335, 1629,
   1658, 1734, 1683, 1752, 1649, 1780, 1645, 1786, 2055, 1294, 1669, 1772, 1711,
   1415, 884, 1613, 1930, 2298, 1235, 1212, 1661, 1591, 1859, 1870, 1195, 1035, 1898,
   1532, 1136, 1906, 1575, 1417, 1561, 1619, 1477, 1627, 1528, 1124, 1812, 1629};
```
Cet échantillon est à interpréter comme suit :

l'ampoule numéro 1 a une durée de vie de 1412 h, l'ampoule numéro 2 a une durée de vie de 1466 h, etc.

#### **y = 0.06 x**

{84.72, 87.96, 109.56, 106.74, 79.2, 79.62, 118.2, 102.9, 115.2, 96., 68.4, 119.64, 120.42, 103.56, 94.56, 89.4, 82.56, 97.8, 81.48, 103.74, 70.14, 120.6, 91.2, 93.12, 102.9, 76.56, 64.98, 98.88, 116.58, 129.24, 82.74, 102.06, 106.74, 116.94, 115.98, 104.64, 124.08, 129.84, 87.18, 109.62, 81.72, 78.24, 136.86, 76.98, 97.74, 128.46, 81.9, 129.48, 84.72, 100.92, 100.44, 93., 92.64, 114.3, 77.4, 118.62, 124.74, 122.46, 91.8, 111.42, 140.46, 91.68, 142.32, 83.28, 89.64, 111.18, 100.86, 98.34, 117.24, 109.56, 94.74, 87.66, 86.88, 87., 104.04, 91.5, 78.54, 135.24, 80.1, 97.74, 99.48, 104.04, 100.98, 105.12, 98.94, 106.8, 98.7, 107.16, 123.3, 77.64, 100.14, 106.32, 102.66, 84.9, 53.04, 96.78, 115.8, 137.88, 74.1, 72.72, 99.66, 95.46, 111.54, 112.2, 71.7, 62.1, 113.88, 91.92, 68.16, 114.36, 94.5, 85.02, 93.66, 97.14, 88.62, 97.62, 91.68, 67.44, 108.72, 97.74}

```
mx =
Mean[x];
N[mx]
```
valeur m… Lvaleur n

1650.99

#### **sx = StandardDeviationMLE[x]; N[sx]**

 $\sqrt{\frac{1}{2}}$ valeur n

298.299

```
my =
Mean[y];
N[my]
    valeur m… Lvaleur r
```
99.0595

**sy = StandardDeviationMLE[y]; N[sy]**

 $\sqrt{\frac{1}{2}}$ valeur n

17.8979

Comparaisons

valeur numérique **N[0.06 mx]**

99.0595

**N[0.06 sx]**

valeur numérique

17.8979

# Corrigé de l'exercice 3.4 - 3

#### Données

E (jets) =  $5$  $V$  (jets) = 30  $X = 1 + jets$ 

**Calculs** 

$$
\mu_X = E(X) = E(1 + jets) = 1 + E(jets) = 1 + 5 = 6
$$
  
\nV (X) = V (1 + jets) = V (jets) = 30  
\n $\sigma_X = \sqrt{V(X)} = \sqrt{30} \approx 5.47723$ 

# Corrigé de l'exercice 3.4 - 4

Échantillons

$$
x = \{24, 6, 12, 2\}
$$
\n
$$
x^{2} = \{24^{2}, 6^{2}, 12^{2}, 2^{2}\} = \{576, 36, 144, 4\}
$$
\n
$$
m(x) = \frac{24 + 6 + 12 + 2}{4} = 11
$$
\n
$$
m(2) = 22 + 6 + 12 + 2 = 11
$$

 $x - m(x) = \{24, 6, 12, 2\} - 11 = \{24 - 11, 6 - 11, 12 - 11, 2 - 11\} = \{13, -5, 1, -9\}$  $(x - m(x))^2 = \{13^2, (-5)^2, 1^2, (-9)^2\} = \{169, 25, 1, 81\}$ 

**Calculs** 

$$
s^{2}(x) = v(x) = \frac{1}{4} \left( (24 - 11)^{2} + (6 - 11)^{2} + (12 - 11)^{2} + (2 - 11)^{2} \right) = 69
$$
  
\n
$$
m \left( (x - m(x))^{2} \right) = m \left( \{169, 25, 1, 81\} \right) = \frac{169 + 25 + 1 + 81}{4} = 69
$$
  
\n
$$
m (x^{2}) - (m (x))^{2} = m \left( \{576, 36, 144, 4\} \right) - 11^{2} = \frac{576 + 36 + 144 + 4}{4} - 121 = 69
$$

Relations vérifiées

$$
s^2 (x) = v (x) = m ( (x - m (x))^{2} ) = m (x^{2}) - (m (x))^{2}
$$

### Corrigé de l'exercice 3.4 - 5

On a mesuré les durées de vie d'un lot d'ampoules électriques. Les valeurs ont été arrondies à l'entier. Voici la liste des observations faites:

```
x = {1412, 1466, 1826, 1779, 1320, 1327, 1970, 1715, 1920, 1600, 1140, 1994, 2007, 1726,
   1576, 1490, 1376, 1630, 1358, 1729, 1169, 2010, 1520, 1552, 1715, 1276, 1083, 1648,
   1943, 2154, 1379, 1701, 1779, 1949, 1933, 1744, 2068, 2164, 1453, 1827, 1362,
   1304, 2281, 1283, 1629, 2141, 1365, 2158, 1412, 1682, 1674, 1550, 1544, 1905,
   1290, 1977, 2079, 2041, 1530, 1857, 2341, 1528, 2372, 1388, 1494, 1853, 1681,
   1639, 1954, 1826, 1579, 1461, 1448, 1450, 1734, 1525, 1309, 2254, 1335, 1629,
   1658, 1734, 1683, 1752, 1649, 1780, 1645, 1786, 2055, 1294, 1669, 1772, 1711,
   1415, 884, 1613, 1930, 2298, 1235, 1212, 1661, 1591, 1859, 1870, 1195, 1035, 1898,
   1532, 1136, 1906, 1575, 1417, 1561, 1619, 1477, 1627, 1528, 1124, 1812, 1629};
```
Cet échantillon est à interpréter comme suit :

l'ampoule numéro 1 a une durée de vie de 1412 h, l'ampoule numéro 2 a une durée de vie de 1466 h, etc.

Calculs de deux expressions à bien distinguer

valeur moyenne  $Mean[x^2]$ 22 518 047 8 **Mean[x]<sup>2</sup>** 39 251 138 161 14 400 Comparaison **VarianceMLE[x]** 1 281 346 439 14 400 valeur moyenne  $Mean[x^2] - (Mean[x])^2$ 

#### 1 281 346 439

14 400

Relations vérifiées

$$
s^2 (x) = v (x) = m (x^2) - m^2 (x)
$$

### Corrigé de l'exercice 3.4 - 6 a)

Les gains bruts sont

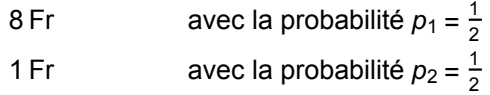

On obtient les gains nets en soustrayant la mise de 5 Fr

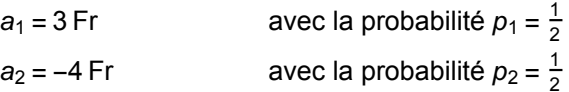

L'espérance mathématique de A est

$$
\mu_{A} = E (A) = a_1 p_1 + a_2 p_2 = 3 Fr \frac{1}{2} + (-4 Fr) \frac{1}{2} = -0.5 Fr
$$

La variance de A est

V (A) = 
$$
(a_1 - \mu)^2 p_1 + (a_2 - \mu)^2 p_2 = \left(3 Fr + \frac{1}{2} Fr\right)^2 \frac{1}{2} + \left(-4 Fr + \frac{1}{2} Fr\right)^2 \frac{1}{2} = \frac{49}{4} Fr^2
$$

et l'écart-type de A

$$
\sigma_A = \sqrt{V(A)} = \frac{7}{2} \text{Fr}
$$

# Corrigé de l'exercice 3.4 - 6 b)

Le gain brut d'une partie est

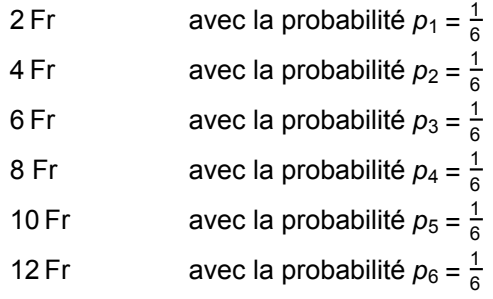

On obtient les gains nets en soustrayant la mise de 8 Fr

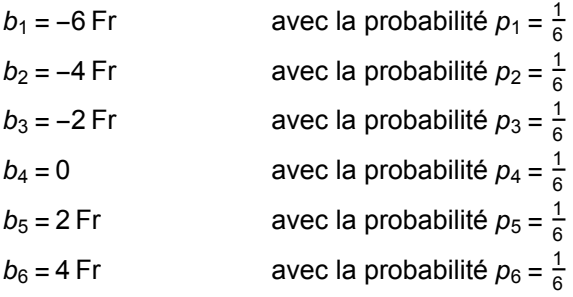

Le diagramme à bâtons des probabilités de la variable aléatoire B est

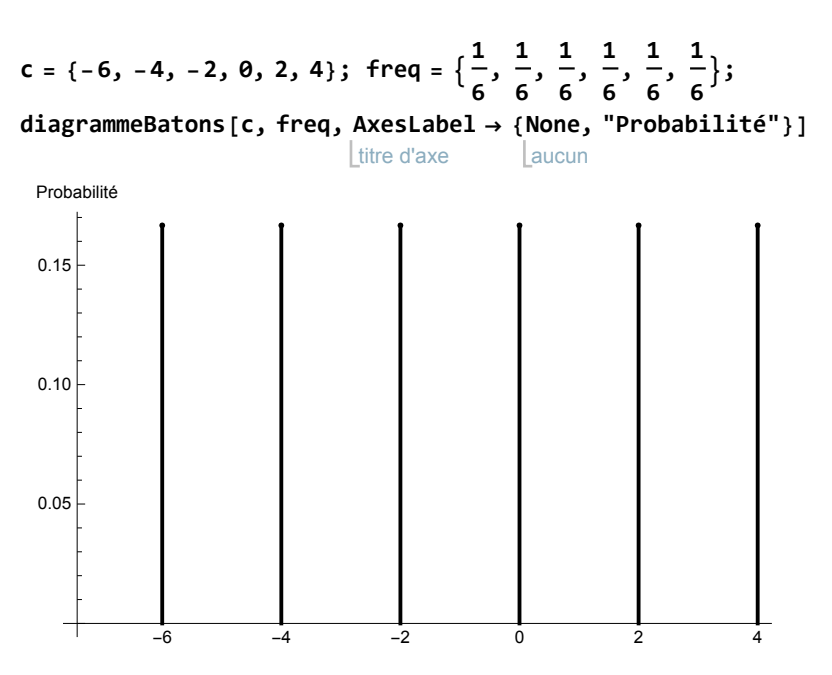

Espérance mathématique de B

$$
\mu_B = E (B) = b_1 p_1 + b_2 p_2 + \ldots + b_6 p_6 =
$$
\n
$$
(-6 Fr) \frac{1}{6} + (-4 Fr) \frac{1}{6} + (-2 Fr) \frac{1}{6} + (0 Fr) \frac{1}{6} + (2 Fr) \frac{1}{6} + (4 Fr) \frac{1}{6} = -1 Fr
$$

Variance de B

$$
V (B) = (b_1 - \mu_B)^2 p_1 + (b_2 - \mu_B)^2 p_2 + \dots + (b_6 - \mu_B)^2 p_6 =
$$
  

$$
(-6 Fr + 1 Fr)^2 \frac{1}{6} + (-4 Fr + 1 Fr)^2 \frac{1}{6} + (-2 Fr + 1 Fr)^2 \frac{1}{6} + (0 + 1 Fr)^2 \frac{1}{6} +
$$
  

$$
(2 Fr + 1 Fr)^2 \frac{1}{6} + (4 Fr + 1 Fr)^2 \frac{1}{6} = \frac{35 Fr^2}{3} \approx 11.6667 Fr^2
$$

Ecart-type théorique de B

$$
\sigma_{B} = \sqrt{V(B)} = \sqrt{\frac{35 \text{ Fr}^2}{3}} \approx 3.41565 \text{ Fr}
$$

Espérance mathématique de  $B^2$ 

$$
E(B^{2}) = b_{1}^{2} p_{1} + b_{2}^{2} p_{2} + ... + b_{6}^{2} p_{6} =
$$
\n
$$
(-6 Fr)^{2} \frac{1}{6} + (-4 Fr)^{2} \frac{1}{6} + (-2 Fr)^{2} \frac{1}{6} + (0 Fr)^{2} \frac{1}{6} + (2 Fr)^{2} \frac{1}{6} + (4 Fr)^{2} \frac{1}{6} = \frac{38 Fr^{2}}{3}
$$

La variable  $(B - E(B))^2$  se présente comme suit

$$
(b_1 - \mu_B)^2 = (-6 \text{ Fr} + 1 \text{ Fr})^2 = 25 \text{ Fr}^2 \qquad \text{avec la probabilité } p_1 = \frac{1}{6}
$$
\n
$$
(b_2 - \mu_B)^2 = (-4 \text{ Fr} + 1 \text{ Fr})^2 = 9 \text{ Fr}^2 \qquad \text{avec la probabilité } p_2 = \frac{1}{6}
$$
\n
$$
(b_3 - \mu_B)^2 = (-2 \text{ Fr} + 1 \text{ Fr})^2 = 1 \text{ Fr}^2 \qquad \text{avec la probabilité } p_3 = \frac{1}{6}
$$
\n
$$
(b_4 - \mu_B)^2 = (0 + 1 \text{ Fr})^2 = 1 \text{ Fr}^2 \qquad \text{avec la probabilité } p_4 = \frac{1}{6}
$$
\n
$$
(b_5 - \mu_B)^2 = (2 \text{ Fr} + 1 \text{ Fr})^2 = 9 \text{ Fr}^2 \qquad \text{avec la probabilité } p_5 = \frac{1}{6}
$$
\n
$$
(b_6 - \mu_B)^2 = (4 \text{ Fr} + 1 \text{ Fr})^2 = 25 \text{ Fr}^2 \qquad \text{avec la probabilité } p_6 = \frac{1}{6}
$$

L'espérance mathématique de la variable  $(B - E(B))^2$  est

$$
E\left(\left(B - E\ \left(B\right)\right)^2\right) = 25\ \text{Fr}^2\ \frac{1}{6} + 9\ \text{Fr}^2\ \frac{1}{6} + 1\ \text{Fr}^2\ \frac{1}{6} + 1\ \text{Fr}^2\ \frac{1}{6} + 9\ \text{Fr}^2\ \frac{1}{6} + 25\ \text{Fr}^2\ \frac{1}{6} = \frac{35\ \text{Fr}^2}{3}
$$

Par ailleurs,

$$
E(B2) - (E(B))2 = \frac{38 \text{ Fr}^{2}}{3} - (-1 \text{ Fr})^{2} = \frac{35 \text{ Fr}^{2}}{3}
$$

On a les relations

$$
V (B) = \sigma_B^2 = E ( (B - E (B))^{2} ) = E (B^{2}) - (E (B))^{2}
$$